# **مقارنة بين تحليل إلانحدار الخطي املتعدد و تحليل إإلرتباط القويم بالتطبيق علي بيانات سوق الخرطوم لألوراق املالية**

**عبد املحسن أحمد الخير رجب**

 **خالد رحمة هللا خضر قناوي**

**جامعة النيلين**

**مجلة كلية الدراسات العليا**

**الرقم الدولي الموحد: 1858-6228**

**المجلد: 51 ، 0202م العدد: 04**

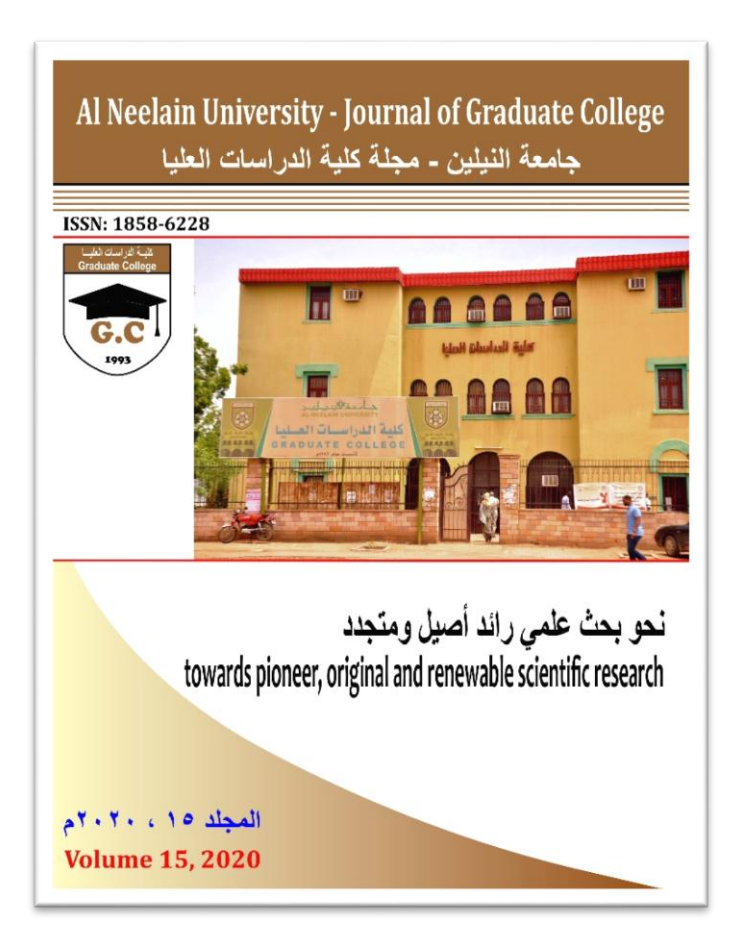

**كلية الدراسات العليا جامعة النيلين**

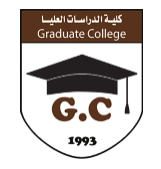

**مقارنة بين تحليل إلانحدارالخطي املتعدد وتحليل إل رتباط القويم بالتطبيق علي بيانات سوق الخرطوم لألوراق املالية عبد املحسن أحمد الخيررجب و خالد رحمة هللا خضرقناوي <sup>5</sup> 0** 1الصندوق الوطني للمعاشات والتأمينات الاجتماعية ( القطاع الحكومي ) ـ الخرطوم <u>Mohsen.ragab2018@gmail.com</u> **0** قسم إلاحصاء - كلية العلوم ـــ جامعة السودان للعلوم والتكنولوجيا

### **املستخلص**

إن أوجه التشابه بين الانحدار المتعدد المتغيرات المتعددة وتحليل الارتباط المعياري قد تم الاعتراف بها بشكل غير متسق في الأدبيات. في هذه الورقة أنه على الرغم من أن الأهداف المعلنة لهذين التحليلين تبدو مختلفة ، إلا أن جوانب التحليلات نفسها متكافئة من الناحية الرياضية. يعد الانحدار الخطي المتعدد أحد الأساليب الإحصائية الأكثر استخدامًا في البحوث العلمية. يتم توفير قياس النموذج المناسب بواسطة معامل الارتباط المتعدد R وتعطي قيمة  $\rm R^2$  نسبة التباين في متغير الاستجابة الذي تفسره المتغيرات التفسيرية و يختص تحليل الارتباط القويم بتحديد التركيبة الخطية لكل مجموعة من مجموعتين من المتغيرات بحيث يكون الارتباط بين الدالتين في ظل ظروف معينة هذا التحليل يعادل الانحدار المتعدد في الإحصاء ، ينتمي التحليل الأساسي إلى عائلة طرق الانحدار لتحليل البيانات. يشير معامل الارتباط القويم (  $\overline{\lambda}$  )  $\sqrt{a}$  ) بشكل مباشر إلى معامل الانحدار المتعدد R و (  $\rm R^2$  ) إلى مقدار التباين المشترك بين مجموعة المتغيرات. إنه مماثل بشكل مباشر لتأثير معامل التحديد ( $\rm R^2$  )) في الانحدار المتعدد.

**الكلمات املفتاحية** : إلارتباط القويم ، التراكيب الخطية ، التنبؤ.

### **مقدمة**

يعتبدر تحليــل الإنحــدار مـن أكثـر أســاليب التحليــل الإحصــائي إســتخداماً ً<br>أ ، لتحديــد شــكل الـعلاقــة بــين مجموعــة مــن المتغيــرات تضــم متغيــر تــابـع يــراد تقــديره أو التنبــؤ بــه بإســتخدام متغيـرات أخــري تعــرف بــالمتغيرات املستقلة.

حيـث نجـد أن الطـرق المتبعــة في تحليــل الإنحــدار كثيـرة إلا أن أهمهــا وأكثرهـا شـيوعاً هي طريقــة المربعــات الـصـغري الـعاديــة ( OLS ) وذلــك ้ لأنهـا تتمتـع بــالخواص ( Best Linear Unbiased Estimators ) والتي يرمـز لهـا إختصـاراً بـ (BLUE ) وهي تعني أفضـل المقـدرات الخطيــة غيـر ً املتحيزة .

كمـــا يمثــل تحليــل الإرتبـــاط القـــويم أحــد أســـاليب التحليــل الإحصـــائي المتقدمـــة للمتغيـــرات المتعـــددة ، ففــي الوقـــت الـــذي يمكـــن تحليـــل الإنحــدار المتعـــدد مــن التنبـــؤ بمتغيــر تـــابع واحــد بإســتخدام مجموعـــة مــــن المتغيــــرات المســـتقلة ، يمكــــن تحليــــل الإرتبـــــاط الـقـــــويم بــــالتنبؤ بمجموعـــة مــن المتغيــرات التابعـــة بإســتخدام مجموعـــة مــن المتغيــرات المســتقلة ويضــع تحليــل الإرتبـــاط القـــويم قيـــود محــدودة علـي الباحــث بالنسبة لنوع البيانات التي يتعامل معها .

هنالــك أهميـــة للحصـــول علــي نمـــوذج قياســي مقـــدر لـــرأس المــال فـي الســودان لا يعــاني مــن مشــاكل الإنحــدار الخطـي ، تنبــع أهميــة ســوق الخرطــوم لـــلأوراق الماليـــة مــن الـــدور الـــذي يلعبــه فـي عمليـــة النمـــو والتطـــور الإقتصــــادي ، ومـــن أهـــداف البحـــث التطـــرق إلــي مفهـــوم تحليــل الإنحــدار بصـــورة عامـــة والتعـــرف علــي مشـــاكله علــي وجـــه

الخصــوص وتحديــد أوجــه التشـــابه والإخــتلاف بــين تحليــل الإنحــدار المتعـــدد وتحليـــل الإرتبــــاط القــــويم ، شــــرح طبيعــــة العلاقــــة بـــين مجموعــة المتغيــرات التابعــة ومجموعــة المتغيــرات المســتقلة والمقارنــة بـــين أســـلوبين أو أكثــر مـــن الأســــاليب الإحصـــائية لمعرفـــة الأســـلوب الأفضل .

## **نجد أن فرضيات الدراسة**

النمـــوذج الإحصـــائي المقتـــرح نمـــوذج قياســي ويمكــن التنبـــؤ بـــه ويتمتـــع بجميـــع خصـــائص التقـــدير ( BLUE ) البيانـــات تصــلح لبنـــاء نمـــوذج إحصـــائي بإســـتخدام أســـلوب الإنحـــدار المتقـــدم ، وجـــود علاقـــة ذات دلالة إحصائية بين الإرتباط القويم الأول والإرتباط القويم الثاني

إســتخدم الباحـث المـنهج الوصــفي التحليلـي في إنجــاز هــذا البحــث وتــم إســـتخدام أحـــد أســــاليب التحليـــل الإحصـــائي المتقدمـــة للمتغيـــرات المتعـــددة الإرتبــــاط الـقــــوبم ومـــن ثــــم تطبيقــــه علـــي بيانــــات ســــوق الخرطـوم لـلأوراق الماليـة وإسـتخدم الباحـث STATA10 برنـامج STATA10 و XLSTATA في التحليل .

1 . **الجانب النظري**

1 ـ 1 إلانحدار الخطي املتعدد : ـ

## **طبيعة النموذج**

يعتبر نموذج تحليل إلانحدار واسيلة إحصائية تستخدم لتحليل العالقة بين متغير مستقل Variable Independent واحد او أكثر ومتغير تاب Dependent Variable ويعد تحليل الإنحدار من أكثر الطرق الإحصائية

إستخداماً في مختلف العلوم لأنه يصف العلاقة بين المتغيرات المستقلة ً ً والمتغير التابع علي هيئة معادلة رباضية ، فالمعادلة التي تضم متغيراً مستقلأ ً<br>أ واحداً تسمي معادلة الإنحدار الخطي البسيط Linear Regression Equation ً في حين تسمي المعادلة التي تضم أكثر من متغير مستقل معادلة الإنحدار الخطي المتعدد Aultiple Linear Regression Equation ، إن العلاقة الدالية بين المتغير التابع Y والمتغيرات المستقلة ( إبراهيم ، 2002 )

في تحليل الإنحدار الخطي المتعدد يمكن التعبير عنها  $\mathrm{X}$  في تحليل الإنحدار الخطي بوصفها دالة خطية كالآتي:

$$
Y_i = \beta_0 + \beta_1 X_{1i} + \beta_1 X_{2i} + \dots + \beta_k X_{ki} + U_i \quad i = 1, 2, \dots, n \quad (1)
$$

حيث أن :

: قيم المتغير التابع أو مقدار الإستجابة ،  $\beta_k$  … ,  $\beta_0$  ,  $\beta_0$  : ثوابت أو  $Y_i$ معالم النموذج المجهولة المراد تقديرها،  $\mathrm{X_{k}}$  . … … ,  $\mathrm{X_{1}}$  قيم ثابتة لـ k من املتغيرات املستقلة ، N عدد املشاهدات أو حجم املجتم .

X: مصفوفة البيانات من الدرجة ( +1 k × ( n تحتوي علي مشاهدات المتغيرات المستقلة  ${\rm X}_1, {\rm X}_2$  , … … ,  ${\rm X}_{{\rm k}}$  حيث يحتوي العمود الأول على . قيم الواحد الصحيح لتمثيل المعامل الثابت  $\,\beta_{0}$  .

β: متجه عمودي من الدرجة 1 × ) +1 k ) يحتوي علي معالم نموذج إنحدار المجهولة  $\beta_0$  ,  $\beta_2$  , ... β المراد تقديرها.

والمعادلة ( 1 ) يمكن كتابتها بأسلوب المصفوفات كما يلي :

$$
\begin{aligned}\n\begin{bmatrix}\nY_1 \\
Y_2 \\
\vdots \\
Y_n\n\end{bmatrix}_{n \times 1} &= \begin{bmatrix}\n1 & X_{11} X_{21} & \cdots X_{k1} \\
1 & X_{12} X_{22} & \cdots X_{k2} \\
\vdots & \vdots & & \vdots \\
1 & X_{1n} X_{2n} & \cdots X_{kn}\n\end{bmatrix}_{n (k+1)} \begin{bmatrix}\n\beta_0 \\
\beta_1 \\
\vdots \\
\beta_k\n\end{bmatrix}_{(k+1) \times 1} \\
&+ \begin{bmatrix}\nU_1 \\
U_2 \\
\vdots \\
U_n\n\end{bmatrix}_{n \times 1} & \cdots & (2)\n\end{aligned}
$$
\n
$$
Y = X\beta + \begin{bmatrix}\nY_1 \\
Y_2 \\
\vdots \\
Y_n\n\end{bmatrix}_{n \times 1} \qquad (3)
$$

وهو النموذج الخطي العام General Linear Model

#### **ً أولاً** :إفتراضات النموذج ( Model Assumption ):

لكي يمكن لإستخدام طريقة المربعات الصغري الإعتيادية في تقدير معلمات نموذج تحليل الإنحدار الخطي المتعدد فإنه يعتمد على عدة فرضيات أساسية وهي كالآتي:

**ً أوال**: إلافتراضات العامة

. أن المتغير االتابع  $\rm Y$  هو دالة خطية في (  $K$ ) من المتغيرات المستقلة .

2 ـ عدم وجود تداخل خطي متعدد ( Multicollinearity ) بين المتغيرات المستقلة وهذا يعني أن تكون أعمدة المصفوفة X مستقلة خطياً ี้

ان تكون المتغيرات المستقلة  $X_1, X_2$  , … … .  $X_{\rm k}$  خالية من أخطاء . 3 التجميع .

4 ـ أن تكون العالقة املراد تقديرها قد تم تحديدها وتشخيصها

 ${\rm X}$  ـ. عدم وجود أخطاء في قياس المتغيرات المستقلة  ${\rm X}$  . … … ,  ${\rm X}$  . 5 .

أن تكون المتغيرات المستقلة  $X_{1}, X_{2}$  , … … ,  $X_{\rm k}$  غير عشوائية أي أنها . 6 تحتوي قيماً ثابتة في المعاينات المتكررة ولكي تكون قيم المتغيرات المستقلة ً . ً<br>أ غيرعشوائية يجب علي الباحث التحكم فيها تجريبيا

7 . أن يتضمن النموذج المتغيرات المستقلة التي تسهم في تفسير المتغير التابع ) الطيب ، 0228 (

> **: إلافتراضات الفنية ثانيا ً**

1 ـ متوسط حد الخطأ العشوائي  $U_l$  يجب أن يساوي صفراً  $\,$ ً<br>أ  $E(U_i) = 0$  for all i = 1, 2, 3, .......... n … (4) 2 ـ وجود خاصية الإستقلال بين حد الخطأ  $U$  والمتغيرات المستقلة أي :  $\,$  $\text{E} \left( \left( U_i \right), X_{ij} \right) \text{ } = 0 \text{ }$  for all  $i \neq j$  & i , j = 1 , 2 , 3 ,..... ,n …..(  $5)$ 

- 3 ــ ثبات تباين خد الخطأ  $U$  وإستقلال قيم حدود الخطأ عن بعضها  $\,$ البعض آلا ر أي أن :
	- $Var ( U_i ) = E ( U_i ) = \sigma_u^2$  for all i= 1, 2,3, ...n .......( 5 )

 $Cov\left(\begin{array}{cc} U_i & U_i \end{array}\right) = 0$ 

ـ لمتغير العشوائي  $U_i$  يتوزع وفق التوزيع الطبيعي متعدد المتغيرات  $\,$ : بمتوسط صفر وتباين ثابت  $\sigma_u^2 I_n$  أي

$$
\text{U} \sim N\big(0 \,, {\sigma_\mu}^2 I_n\big) \text{ or all } i = 1, 2, 3, \dots, n \text{ ....... (7 )}
$$

## **إلافتراضات الخاصة بتوزيع املتغيراملعتمد** :

 $X\beta$  ـ المتغير المعتمد يتوزع التوزيع الطبيعي متعدد المتغيرات بمتوسط  $\sigma^2_u$  ، أي :

 $Y_i \sim N \; (X\beta \; , \sigma_u^2)$  ) …………. ( 8 ) . التباين المشترك بين  $Y_i$  ,  $Y_j$  يساوي صفر وهذا يعني أن قيم المتغير المعتمد مستقلة عن بعضها البعض الآخر ، أي :

 $Cov(Y_i, Y_j) = 0$  for all  $i \neq j$  & i , j = 1 , 2 , 3 ,..... ,n ... (9)  $\lambda$ 

ا . العلاقة بين  $\hat{Y}$  ,  $\hat{X}$  تكون علاقة خطية بمعادلة خط مستقيم ( إبراهيم ، 0220 (

**تقدير معلمات النموذج وتباين ألاخطاء** 

تقدير متجه المعلمات بإستخدام طريقة المربعات الصغري الإعتيادية (OLS) : (Estimation)

نستخدم طريقة المربعات الصغري الإعتيادية ( OLS ) في تقدير المتجه  $\widehat{\beta}$  ، عليه نعرف مجموع مربعات البواقي كالآتي :

$$
Q = \sum_{i=1}^{n} (e_i)^2 = e' e
$$
  
=  $(Y - \hat{Y})'(Y - \hat{Y}) = (Y - X, \hat{\beta})'(Y - X, \hat{\beta})$   
 $(X'X)^{-1} \cdot (X'X) \hat{\beta} = (X'X)^{-1}X'Y$ 

$$
\hat{\beta} = (X'X)^{-1}X'Y \tag{10}
$$

بناءاً علي ذلك تكون الصيغة التقديرية للنموذج الخطي العام ( 3 ) كما ً يلي :

$$
\hat{Y} = \hat{\beta}_0 + \hat{\beta}_1 X_{1i} + \cdots \hat{\beta}_k X_{ki}
$$
 (11)

ويصيغة المصفوفات فإن :

$$
\hat{Y} = X.\hat{\beta} \tag{12}
$$

**تقدير تباين الخطأ العشوائي :** 

 $\widehat{\sigma}_{\mu}^{\;\;2}$  إن تقدير طريقة المربعات الصغري لتباين الخطأ العشوائي هو ويحسب من املعادلة آلاتية :

$$
\hat{\sigma}_{\mu}^{2} = \frac{\sum_{i=1}^{n} e^{2}_{i}}{n - k - 1}
$$
 (13)

بواقي e $_{l}$  : عدد المتغيرات المستقلة في النموذج ،  $\,$  a عدد المشاهدات  $\,$ النموذج العادية.

**إلاختبارات إلاحصائيةلنموذج إلانحدارالخطي املتعدد ) Statistical The** : ) **test of Model**

إ تبارات املعنوية ملقدرات املعالم

نعتمد في إجراء إختبارات المعنوية والفروض علي تباين المقدرات  $\,\hat{\beta}\,$  والذي يعطي بالعلاقة التالية

$$
Var - Cov(\hat{\beta}) = \sigma^2 (X'X)^{-1}
$$

ولكن يحتوي التباين علي معلمة مجهولة القيمة وهي  $\sigma^2$  " تباين حدود الخطأ العشوائية " يمكن إستخدام بدلاً عنها  $\,\widehat{\sigma}^2\,$  المقدر تباين البواقي وهو ً  $(2007 \cdot \text{L})$  ) . مقدر غير منحاز لـ  $\sigma$ 

> ويتم حسابها وفقأ لأحد القوانين ً<br>أ

$$
\hat{\sigma}^2 = \frac{\sum_{i=1}^n e^{i^2}}{n-k-1} = \frac{(Y-X\hat{\beta})'(Y-X\hat{\beta})}{n-k-1} = \frac{Y'Y-\hat{\beta}'X'Y-Y'X(X'X)^{-1}X'Y}{n-k-1}
$$

حيث أن n هو عدد عناجر املجتم أو العينة و k عدد املتحوالت املستقلة وبما أن حد الخطأ العشوائي e يتوزع وفق التوزيع الطبيعي المتعدد فإن المتجه Y سيكون أيضاً موزع وفق التوزيع الطبيعي المتعدد .<br>أ

 $Y \sim N(X\beta, \sigma^2 I_n)$ 

فيكون متجه المعالم  $\hat{\beta}$  يتوزع وفق التوزيع الطبيعي المتعدد بحكم أنه دالة  $Y$ بالمتجه

$$
\hat{\beta} \sim N_p (\beta, \sigma^2 (X'X)^{-1}) \qquad \Leftrightarrow
$$
\n
$$
\hat{\beta}_j \sim N (\beta_j, \sigma^2 (X'X)^{-1}_{jj})
$$

ومنه إلاحصاءة t معطاة بالعالقة

$$
t = \frac{\widehat{\beta}_j - \beta_j}{S.e(\widehat{\beta}_j)} = \frac{\widehat{\beta}_j - \beta_j}{\widehat{\sigma} \sqrt{(X^t X)^{-1}}}
$$
 ......... (14)

وتستعمل هذه الإحصاءة لإجراء إختبارات الفروض لكل معلمة  $\beta_j$  علي حدا حيث يكون فرض العدم

$$
H_0 = \beta_j = 0
$$
  

$$
H_1 = \beta_j \neq 0
$$

إذا كانت قيمة t المحسوبة تفوق القيمة الجدولية فإننا نرفض فرض العدم أي هناك فروق معنوية بين معالم نموذج الإنحدار.  $H_{\mathbf{0}}$ 

كما نستخدم t لتحديد فترات الثقة الخاصة بالمعلمة  $\beta_j$  بمستوي المعنوية لها الشكل التالي:

$$
\beta_j \in \left[\hat{\beta}_j - t\alpha_{/2} \cdot Se\left(\hat{\beta}\right), \hat{\beta} + t\alpha_{/2} \cdot Se\left(\hat{\beta}\right)\right]
$$

**جودة التوفيق :** لإختبار جودة توفيق النموذج الخطي العام وقياس القدرة التنبؤية للمتغيرات المستقلة  $\,X_j \,$  المضمنة في النموذج نستخدم معايير عديدة منها :

## **املعيارألاول : تحليل التباين وإحصاء ) Model of Table ANOVA ) :**

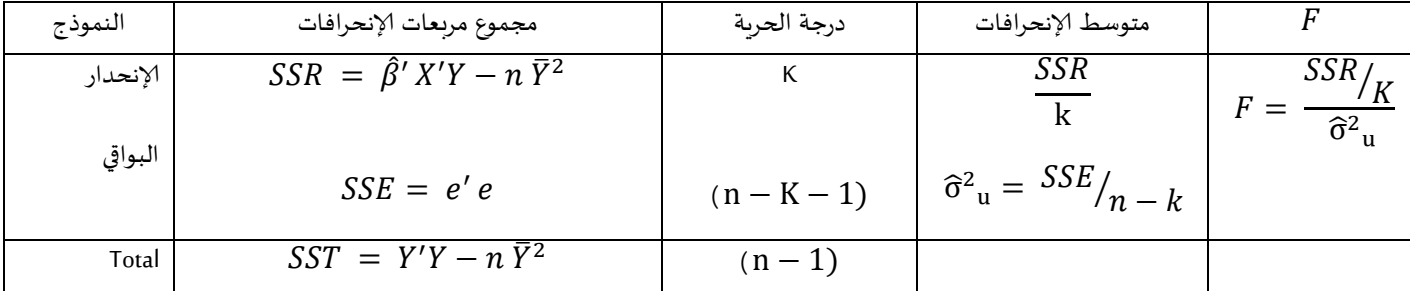

جدول ( 1 / 1 ) تحليل التباين في نموذج الإنحدار الخطي المتعدد

المصدر : إعداد الباحث بإستخدام برنامج SPSS

### **يستخدم تحليل التباين لغرضين أساسين**

1 ـ لإختبار المعنوية الكلية لنموذج الإنحدار ، أي إختبار الإبتدائي الذي يساوي جميع معالم نموذج الإنحدار بالصفر :

$$
H_0 = \beta_1 = \beta_2 = \dots = \beta_P = 0
$$
  

$$
H_1 = \beta_1, \beta_2, \dots, \beta_P \neq 0
$$

بإستخدام الإحصائية  $F$  المعطاة بالقانون :

$$
F = \frac{\frac{SSR}{K}}{\frac{SSE}{n-k-1}} \sim F(n-k-1) \quad \dots \quad (16)
$$

إذا كانت قيمة  $F$  المحسوبة أكبر من القيمة الجدولية فإننا نرفض الفرضية " إلابتداائية  $H_0$  " عدم وجود فروق بين معالم نموذج الإنحدار والصفر ونقبل الفرضية

حيث القدرة التنبئية للمتغيرات المستقلة 1,2, …,p = ميث  $X_i$  ; i = 1,2, …,p قيمة  $F$  هي صيغة عامة لإختبار قدرة نموذج الإنحدار في تفسير تباين المتغير التابع مهما كان عدد المتغيرات المستقلة فيه مع ملاحظة إختلاف درجات الحرية التي تتغير تبعاً لعدد المتغيرات المستقلة. ( أبو صالح ، عوض ، 2005 ً )

## $\bm{R^2}_{adj}$  المعيار الثاني : معامل التحديد  $\bm{R^2}$  و

يستخدم معامل التحديد للمفاضلة بين نموذجي إنحدار أو أكثر ، فالنموذج : الذي يملك أكبر قيمة لـ $R^2$  هو النموذج الأفضل ، وبحسب من العلاقة

$$
R^{2} = \frac{SSR}{SST} = \frac{\sum_{i=1}^{n} (\widehat{Y} - \overline{Y})^{2}}{\sum_{i=1}^{n} (Y_{i} - \overline{Y})^{2}}
$$

ويمكن حسابه أيضاً بالشكل : ً<br>أ

$$
R^{2} = \frac{\hat{\beta}' x' y - n \bar{Y}^{2}}{y' y - n \bar{Y}^{2}} = R^{2} = \frac{\hat{\beta}' x' x \hat{\beta} - n \bar{Y}^{2}}{y' y - n \bar{Y}^{2}}
$$
 (17)

ومن عيوب هذا المعيار أن قيمة  $R^{\,2}$  تزداد اتوماتيكياً عند إضافة أي متغير ً<br>أ مستقل لنموذج إلانحدارحتي ولو كان هذا املتغيرال يسهم بشكل معنوي في تفسير تباين المتغير التابع وهذا ما يجعل النموذج الكامل يملك أكبر قيمة لــ  $R^2_{\phantom{2} adj}$  ، وللتخلص من هذه المشكلة نلجأ لمعامل التحديد المعدل،  $R^2$ الذي يعطي بالعالقة التالية:

$$
R^2_{adj} = 1 - \frac{(n-k)}{n-k-1} (1 - R^2)
$$

حيث k عدد المتغيرات المستقلة في النموذج الكامل ، n عدد المشاهدات وغالباً ما ً وغالبا يكون <sup>&</sup>gt; <sup>2</sup> 2 .

### **5 . 0 تحليل إلارتباط القويم correlation Canonical:**

إن تحليــــل الإرتبـــــاط الـقـــــوبم أحــــد أســـــاليب التحليــــل الإحصـــــائي المتقدمــة للمتغيــرات المتعــددة وبســتخدم لدراســة العلاقــة المتداخلــة بـــين مجموعـــة مـــن املتغيـــرات التابعـــة ومجموعـــة مـــن املتغيـــرات املســـتقلة وبركــز علـى الإرتبـــاط بــين التوافيــق الخطيــة للمتغيــرات فى المجموعــة الأولـــي ، والتوافيـــــق الخطيـــــة فــي المجموعــــة الثانيــــة ' إن التوافيــــق الخطيــــة تســـتخدم للتقـــدير أو لغـــرض المقارنـــة وكـــذلك المتغيـــرات القويمــــة تســــتخدم لتقــــدير التوافيــــق الخطيــــة المثلـــى للمتغيـــرات المسـتقلة والمعتمــدة وان العلاقــة التـى يظهرهــا الإرتبــاط القـــوبم فيمــا  $\,U_m\,$ بينهـا هـي النتــائج التي تعنينــا ، وبإعتبــار أن المعادلــة الآتيــة تصـف  $V_m$ 

$$
U_m = a_{m1}X_1 + a_{m2}X_2 + \dots + a_{mP}X_P
$$
 (18)

$$
V_m = b_{m1}Y_1 + b_{m2}Y_2 + \dots + b_{mP}Y_P
$$
 (19)

إن حســاب المعلمــات القياســية مشــابه إلى حســاب المعلمــات القياســية في تحليــل الإنحــدار المتعــدد ، والتي يمكــن إســتخدامها للتعــرف علــي القــوة النســبية للعلاقــة بــين المتغيـرات المسـتقلة في تحديــد قيمــة المتغيـر المعتمـد الهـدف مـن تحليـل الإرتبـاط هـو تقـدير المعلمـات ( و  $(b_{m1}, b_{m2}, \ldots, b_{mn})$  ,  $(a_{m1}, a_{m2}, \ldots, a_{mn})$ تكون الإرتباطات القويمة أكبر ما يمكن. ( ريم ، مناهل ، 2012 )

### **إلارتباط القويم correlation Canonical**

الإرتبـــــاط القـــــوبم هـــــو أســــلوب يســــتخدم لدراســــة الـعلاقــــة بــــين مجموعتين من المتغيرات الأولى تمثل Xs وتضم ( , , .... X3 , X3 , X3 , 1 Xp ) وال انيـة تم ــل Ys وت ـم ) Yq .., …3,Y 2,Y , 1Y ) مـــن خـــلال إيجــــاد عــــدد التراكيـــب الخطيــــة للمجمــــوعتين ، وقيــــاس العلاقـــة بـــين التركيبـــة الخطيـــة للمجموعـــة الأولــى والتركيبـــة الخطيـــة للمجموعــة الثانيــة والتـى تمتلــك أعظـم إرتبــاط ممكــن بينهمــا. بصــورة أخــري يمكــن القـــول أن الإرتبـــاط الـقـــوبم يحـــاول تحديــد الـعلاقـــة بــين مجمــوعتين مــن المتغيــرات مــن خــلال إيجــاد التــرابط الخطـى للمتغيــرات في المجموعـــة الأولـي والــذي يــرتبط بصـــورة عاليـــة مــع التــرابط الخطـي للمتغيرات في المجموعة الثانية حيث [ 1989, Levine ]

$$
X^* = \alpha_1 X_1 + \alpha_2 X_2 + \dots + \alpha_p X_p
$$
  

$$
Y^* = \beta_1 Y_1 + \beta_2 Y_2 + \dots + \beta_p Y_p
$$

**أما معامل إلارتباط فهو**

$$
\rho \ c = \frac{Cov(X^*, Y^*)}{\sqrt{Var(X^*) Var(Y^*)}} \qquad \qquad \dots \dots \dots \dots \dots \dots \tag{20}
$$

وعليـه يمكـن تعربـف تحليـل الإرتبــاط القــوبم بأنـه حالــة عامـة للإنحـدار المتعـدد فهـو يقــوم بإيجـاد العلاقــة بـين مجموعــة مـن المتغيرات ( Y ) مع مجموعة من متغيرات ( X ) .[ Muirhead , R.J, 1982

كمــا يمكــن تعريفــه بأنــه أســلوب رياضــى يجمــع بــين تحليــل التبـــاين املتعــــــــــــدد ) MANOVA ) وتحليــــــــــــل التبــــــــــــاين ) ANOVA ) والتحليــــــــــــل العـــــــــاملي ( F.A ) والتحليــــــل التميـــــــزي ( D.A ) وتحليــــــل المركبـــــــات الرئيسية ( P.C.A ) وتحليل الإنحدار بأسلوب واحد.

## **Model of canonical correlation : القويم إلارتباط نموذج**

فكــرة الأســلوب تنطــوي علـى تكــين تــركيبتين خطيتــين واحــدة لمجموعــة XS وال انيـــة لـــــ YS .فـــملذا كـــان لـــدينا N مـــن املشـــاهدات و p مـــن متغيــرات المجموعـــة الأولـى و q مــن متغيــرات المجموعـــة الثانيـــة بحيــث : أن أي p ≥ q أن أو p ≤ q أن أو N≥ p + q

$$
X = [X_{ij}] \qquad \qquad i = 1, 2, \dots, N
$$

$$
j = 1, 2 \ldots p
$$
\n
$$
Y = [Y_{ij}]
$$
\n
$$
j = 1, 2 \ldots N
$$
\n
$$
j = 1, 2 \ldots q
$$
\n
$$
\text{A} \quad Q \quad Y \quad Y \quad Z \quad Y \quad Z_{X1} = U_{i} = \begin{bmatrix} 0 & 0 \\ 0 & 0 \end{bmatrix} \quad X \quad Z_{X1} = U_{i} = \begin{bmatrix} 0 & 0 \\ 0 & 0 \end{bmatrix} \quad Y \quad Y \quad Z_{X1} = \begin{bmatrix} 0 & 0 \\ 0 & 0 \end{bmatrix}
$$

$$
Z_{X1} = U_i = \underline{C_1} X
$$
  
\n
$$
V_j = \underline{d_1}' Y
$$
  
\n
$$
Z_{X2} = U_i = \underline{C_2}' X
$$
  
\nM

 $Z_{Xr} = U_i = \frac{C_r'}{r}$  $Z_{Yr} =$  $V_{ij} = \frac{d}{dx} Y$ 

 حيـث أن ( q , p ( min = r ويم ـل عـدد أ واج التراكيـب الخطيـة ،  $d^{\prime}$ وسن  $U_i$  ,  $V_j$  تراكيــب خطيـــة لـــ م مــن D يمــثلان متجـــة الأوزان  $U_i$  ,  $V_j$ Gnanadesikan ,R, 1 | Y'S من متغيدرات الــ S ] 1977

إن كل تركيبــة خطيــة تعـرف بــالمتغير القــويم ( Canonical Variable ) . وكــل تركيبـــة خطيـــة تميــز عــن الأخـــرى مــن خـــلال الأوزان المعطــاة لمتغيــرات المجموعـــة ،ويجـــب ملاحظـــة أن الأوزان تختـــار بحيــث يكــون كل متغير قويم قياسياً بوسط حساب صفر وتباين واحد. ً<br>أ

إن تحليل الإرتبـاط القـويم يقـوم أساسـاً بإختيـار الأوزان ( d' ) , ( ً<br>أ ′ ( بحيـث يكـون إلارتبـاط مـا بـين أي وج مـن التراكيـب الخطيـة و (  $Z_X$  ) أعظـــم مــــا يمكــــن يســــــــي الإرتبــــــــاط بـــــين أزواج  $(Z_{\,Y})$ المتغيــــرات القويمــــــة بالإرتبـــــــاط القــــــويم (  $R_{\mathcal{C}}$  ) كمــــــا أن كــــل زوج مـرتبط مـن هـذه المتغيـرات يكـون غيـر مـرتبط مـع أي زوج آخـر مـن مـن المتغيرات القويمة التي إرتبطت فيما بينها. [ Levine .S , 1989 ]

## **إشتقاق ألاوزان لكل مجموعة خطية**

لإشــتقاق وتحديــد الأوزان المناسـبة للمتغيـرات القوبمــة بــين المتغيــرات في كـل زوج والتي تجعـل الإرتبــاط في أعظــم قيمــة ، يجــب حســاب معامل الإرتباط وإستقاق معادلتة [ 1985, Thomson ,B

= ′ إفتـرض أن ′ = تراكيـب طيـة ألاولـي لهـا P مــن المتغيــرات والثانيـــة لهـــا q مـــن المتغيـــرات تتبـــع التوزيـــع الطبيعــى [ ] Muirhead , R.J, 1982

$$
\begin{bmatrix} Y \\ X \end{bmatrix} \sim N_{p+q} \left( \begin{bmatrix} M_1 \\ M_2 \end{bmatrix}, \Sigma = \begin{bmatrix} \Sigma_{11} & \Sigma_{12} \\ \Sigma_{21} & \Sigma_{22} \end{bmatrix} \right) \tag{21}
$$

ويمكن كتابة التركيبة الخطية كالآتي :

$$
Z_{xr} = U_i = C_{1i} X_1 + C_{2i} X_2 + \cdots + C_{pi} X_p
$$
  
<sub>i=1,2</sub>......<sub>N</sub>

 $r = 1, 2, ..., p$ 

$$
Z_{yr} = U_i = d_{1j} Y_1 + d_{2j} Y_2 + \cdots + d_{qj} Y_q
$$
  
 
$$
= 1, 2, \ldots, q
$$

تمثـل التركيبـة الخطيـة الأولي ( المَغيـر القيوم للمجموــة ( 
$$
X'S
$$

$$
Y'S \quad \text{under} \quad \text{under}
$$

لأجـل إيجــاد متجهــات الأوزان  $\underline{d}'$  ,  $\underline{d}$  , بحيــث كـل متغيـر قــويم يكون قياسـاً بوسـط حسـاب صفر وتبـاين 1 يجب تحديـد الثوابـت , c ֖֧֦֧֦֧֦֧֦֧֦֖֦֪֪֦֖֝֟֟֟֟֟֟֟֟֟֟֟֟֟֟֓֕֓֕֓֟֓֟֓֟֓֟֓֟֓֕֓֟֓֟֓֕֓֟֓֟֓֕֓֕֓֟֓֡֟֓֟֓֟֓֟֓֟֓֟֩֓֟֩֓֝֟ d التي تحقق الشرط التالي :

$$
c' R_{xx} c = d' R_{yy} d = 1
$$

وتســتخدم دالـــة التعظــيم التاليـــة لإســتخراج الأوزان وحســـاب معامــل إلارتباط القويم

$$
f = c' R_{xy} d - \frac{\sqrt{\lambda_1}}{2} c' R_{xx} c - \frac{\sqrt{\lambda_2}}{2} d' R_{yy} d \quad \dots \dots \dots \dots \dots
$$
\n(22)

عليه يكون :

$$
\sqrt{\lambda}
$$
  $R_{yy}^{-1}$   $R_{xy} \frac{1}{\sqrt{\lambda}}$   $R_{xx}^{-1}$   $R_{xy} d - \lambda d$   
\n $(R_{yy}^{-1} R_{xy} R_{xx}^{-1} R_{xy} - \lambda I) d = 0$  ......... (23)

يطلـــق علـــي المعادلــــة أعـــلاه بالمعادلــــة المميـــزة ( Eiqen ) للمصفوفة  $R_{\chi\chi}^{-1} \ R_{\chi\chi} \ R_{\chi\chi}^{-1} R_{\chi\chi}$  وعدد الجذور غير الصفرية المتحصـل عليـه مـن هـذه المعادلـة يســاوي q والتي تـدعي بـالقيم المميزة ا ون ( Eiqen ) ، أمـا معامـل الإرتبـاط القـوبم (  $R_C$  = $\sqrt{\lambda}$  ) فيمثـل ( Eiqen  $\,$   $\,$ معامل إلارتباط القويم بين كل وج من املتغيرات القويمة.

إن عــدد الإرتباطــات القويمــة تســـاوي عــدد المتغيــرات فـي المجموعــة الصغري ، وتكون أقيامها تنا لية:

$$
R_{C1} > R_{C2} > \dots > R_{Cp \& q}
$$

وأن كـل زوج مـن المتغيـرات القويمــة يــرتبط  $Z_{\chi}$  ,  $\qquad$  مـع متجهي الأوزان للمتغيرات في كل مجموعة.

## **حساب ألاوزان القويمة** لأجـل تحليـل وتفسـير النتــائج نحتــاج حســاب الأوزان القويمــة لكـل زوج

من المتغيرات القويمة ، ولحساب الأوزان نستخدم المعادلة الآتية : ( − ) = 0 ………………………….. ( 04 )

M = −1 حيـث أن ( 01 ) ............................ −1

بحيث لـو كان p ≤ q فـإن المعادلـة التي يسـتخرج منهـا الإرتبـاط الـقـويم بي :

$$
S_{xx}^{-1} S_{xy} S_{yy}^{-1} S_{xy} - \lambda I \quad \text{............} (26)
$$

أمــا إذا كانــ p ≤ q فـ ـملن املعادلـ ـة التـ ـي يسـ ـتخرج منهـ ـا إلارتبـ ـاط القـ ـويم بي :

$$
S_{yy}^{-1} S_{xy} S_{xx}^{-1} S_{yy} - \lambda I \dots \dots \dots \dots (27)
$$

## **خواص إلارتباط القويم** 1 ـ ـ ـ كل متغيرين من إلارتباط القويم يشكلون تركيبة طية. 2 ـ جميع المتغيرات تكون عشوائية بمتوسط صفر وتباين واحد. 3 ـ تكون الإرتباطات في التراكيب الخطية كالآتي :

$$
corr (\mu_i, \mu_j) = 0 if (i \neq j) ,
$$
  

$$
corr (\mu_i, \mu_j) = 1 if (i = j)
$$

$$
corr (vi, vj) = 0 if (i \neq j) ,corr (vi, vj) = 1 if (i = j)
$$

 $corr\big(\,\mu_i\,,\nu_j\,\big)=0$  if  $(\,i\neq j\,)\quad$  , corr  $(\mu_i, \nu_j) = R_c$  if  $(i = j)$ 

2 ـ ـ قيمة معامل الإرتباط القويم تقع بين ( 1 , 1- ) وبذلك فهي تتسم بنفس واص معامل إلارتباط البسيط.

1 ـ محددة مصفوفة التباين والتباين املشترك تكون ) finite ) وغير جفرية.

5 ـ يتصف الإرتباط القويم بصفة التباين المضاد أي أن 5 $X^{\prime}$  يفسر  $6$ التباين الحاصل في  $Y' \mathrm{S}$  والعكس صحيح لكل زوج من أزواج املتغيرات القويمة

7 ــ إذا كان q ≤ p فملن املعادلة املستخدمة بي :

$$
\left| R_{xx}^{-1} \; R_{xy} \; R_{yy}^{-1} \; R_{yx} - \; \lambda I \ \ \, \right| = 0
$$

أما عندما q ≥ p فستخدم املعادلة التالية

$$
\left| R_{yy}^{-1} R_{yx} R_{xx}^{-1} R_{xy} - \lambda I \right| = 0
$$

### **إختبارمعنوية إلارتباط القويم**

يــتم إختبـــار المعنويـــة فـي التحليـــل الـقـــويم لغـــرض الحصـــول علــي المتغيــرات الـقويمـــة والتـي تكــون معنويـــة وكافيـــة لتفســير الـعلاقـــة بــين مجموعتين من املتغيرات

التي تفترض عدم وجود إرتباط بين املجموعتين من املتغيرات:

$$
H_0: R_{xy} = 0 \qquad \text{or } \sum xy = 0
$$
  

$$
H_1: R_{xy} \neq 0 \qquad \text{or } \sum xy \neq 0
$$
  
...

**التتتتتت تحستتتتتب وفتتتتتق املعادلتتتتتة ويتتتتتتم إستتتتتتخدام إحصتتتتتاءة التالية** 

$$
\chi^2 = [-n+0.5(p+q+3)] \log w \dots (29)
$$

Wilks W = ∏ (1 − 2 ) =1 …………………. ( 32 )

r : تم ل عدد القيم غيرالصفرية ل رتباطات القويمة

تمثل مربع معامل الإرتباط القويم :  $R_{CZ}^2$ 

P : عدد املتغيرات في املجموعة S'X .

q : عدد املتغيرات في املجموعة S'Y

ولإختبار معنوية الإرتباط القويم الأول نستخدم الصيغة الآتية :

$$
W_1 = \prod_{z=1}^r (1 - R_{zc}^2)
$$
  
\n
$$
\chi^2_{c} = \left[ -n + \frac{1}{2} (p + q + 1) \right] \log_e W_1
$$
  
\n
$$
\left( p, q \right) = \sum_{z=1}^r \chi^2_{c^2} \chi^2_{c^2}
$$
  
\n
$$
\chi^2_{c^2}
$$
  
\n
$$
\chi^2_{c^3}
$$
  
\n
$$
\chi^2_{c^4}
$$
  
\n
$$
\chi^2_{c^5}
$$
  
\n
$$
\chi^2_{c^4}
$$
  
\n
$$
\chi^2_{c^5}
$$
  
\n
$$
\chi^2_{c^4}
$$
  
\n
$$
\chi^2_{c^5}
$$
  
\n
$$
\chi^2_{c^5}
$$
  
\n
$$
\chi^2_{c^5}
$$

تــرفض الفرضــية العــدم أن هنــاك معنويــة لمعامــل الإرتبــاط القـــويم ألاول.

أمـــا إذا أظهـــرت قيمـــة  $\,\,\bm{\Lambda}\,\,$  الجدوليــــة أكبـــر مـــن  $\,\,\bm{\Lambda}\,\,\,\,$  المحســـوبة نقبــل فرضــية العــدم ونتوقــف عــن الإختبــار بالإرتباطــات القويمــة املتبقية.) الجااسم ، 0225 (

**معنوية إلارتباط القويم الثاني نستخدم الصيغة آلاتية :**

$$
W_2 = \prod_{z=2}^r (1 - R_{zc}^2)
$$
  

$$
\chi^2_{c} = \left[ -n + \frac{1}{2} (p + q + 1) \right] \log_e W_2
$$
  
q-1)  $\chi^2_{c}$   $\chi^2$   
 $\chi^2_{c}$ 

وبشــكل عــام فــإن إختبــار معنويــة ( K ) مـن الإرتباطــات القويمــة املتبقية

فإننا نحسب :

$$
W_{K} = \prod_{z=K}^{r} (1 - R_{zc}^{2})
$$
  

$$
\chi^{2}_{c} = [-n + \frac{1}{2} (p + q + 1)] \log_{e} W_{K}
$$
  

$$
\chi^{2} \qquad \chi^{2}
$$

 $\vert \hspace{.08cm} \bullet \hspace{.08cm} \vert \hspace{.08cm}$ ويقـارن  $\vert \hspace{.08cm} \Lambda \hspace{.08cm} \vert$  الجدوليـة بدرجـة حريـة  $\vert \hspace{.08cm} \Lambda \hspace{.08cm} \vert$  $(2006 \cdot 16 + 1)$  ( الجاسم ) k +1 )( q - k +1 )

### **املعامالت التركيبية ) Coefficient Structure ) :**

.<br>أ تسـتخدم المعــاملات التركيبيـــة في تفســـير نتــائج التحليــل الـقـــوبم عوضــاً عــن الأوزان القويمـــة ، فهـي تعـــد موزونـــة أكثــر مــن الأوزان القويمـــة بســبب كونهـــا تــتمكن إلـى حــد مـــا مــن فصــل تــأثير التباينـــات الخاصــة بكـل متغيدر عــن تــأثير تباينــات المتغيدرات الأخــري كمــا أن أخطائهــا المعياريـة أقـل ممـا هـو عليـه في الأوزان القويمـة [ , B , Thomson , B ] 1985

يعــرف المعامــل القــويم بأنـــه الإرتبـــاط بــين درجــات المتغيــر الأصــلي ودرجـــات المتغيـــر الـقــــويم المتعلــــق بــــه ، وتحســـب المعــــاملات التركيبيـــة للمجموعتين بالصيغتين الآتيتين :

$$
\rho_x t = R_{xx} ct \qquad \rho_y t = R_{yy} dt
$$

: يمثــل متجـــه المعـــاملات التركيبيـــة بالنســبة لكــل متغيــر قـــويم :  $\rho_{\chi} \, t$ . X'S للمجموعة

: يمثــل متجـــه المعـــاملات التركيبيـــة بالنســـبة لكــل متغيــر قــــويم :  $\rho_{\mathrm{V}}\,t$  . Y'S للمجموعة تمــــــــثلان مصـــــــفوفتي الإرتباطـــــــات بالنســـــــبة  $R_{xx}$  ,  $R_{yy}$  . . Y'S , X'S للمجموعتين ′ , ′ : يمـ ـ ـ الن متج ـ ـ ـي ألاو ان القويمـ ــة للمجمـ ـ ـوعتين S'X , Y'S .( الكبسي ، 1989 ) ملاحظـة قيمـة المعامـل التركيبي تقـع بـين ( 1 , 1 -) ، مربعـه يمثـل نســبة مســـاهمته في تفســـير التبـــاين الحاصــل في المتغيــر الـقـــوبم قيمتـــه بين ) 0 , 1 (

### **معامل كفاية الجودة coefficient Adequacy :**

يوضــــح هــــذا المعامـــل نســـبة التبــــاين الكبيـــر الحاصــــل فـي مجموعـــة المتغيـرات والمفســرة مــن قبــل المتغيــر القـــويم المتعلــق بتلــك المجموعــة أي بمعنىي آخــر هـــو نســـبة تفســـير المتغيــر القـــويم فـي التبـــاين الكلــي الحاصــل في متغيــرات المجموعـــة الـواحـــدة وقيمتـــه تتــراوح عـــادة بـــين (0,1 ) وبحسب المعامل من خلال الصيغة:

$$
PU_{xt} = \frac{\sum_{r=1}^{p} S^{2}X_{tr}}{p}
$$
. 100  

$$
PU_{xt} = \frac{\sum_{r=1}^{q} S^{2}y_{tr}}{q}
$$
. 100

 $\sum_{r=1}^p S_{xrt}$ تمثـــل مجموعــــة مـــن مربعــــات المعــــاملات التركيبيــــة : $\sum_{r=1}^p$ لكل متغير قويم للمجموعة S'X .

 $\sum_{r=1}^{q} S_{yrt}$ تمثــل مجموعـــة مربعـــات التركيبـــة لكــل متغيــر قـــويم : $\sum_{r=1}^{q}$ . Y'S للمجموعة

P : عدد متغيرات املجموعة S 'X .

q : عدد متغيرات املجموعة s 'y . (الجااسم ، 0225 (

### : **( Rd ) Redundancy coefficient إلافاضة معامل**

يمثـل هــذا المعامــل الــذي إقترحــه Love ــ Stewart & Love نســبة التبــاين الحاصـل في متغيـرات مجموعــة والمفســرة بمتغيــرات المجموعــة الأخــرى وتتراوح قيمته بين ( 1 , 0) وتكون قيمته ( 1 )

جدول رقم ( 1 )

**a ANOVA** Model Sum of Squares df Mean Square F Sig. 1 Regression 1551971950949 13680000.000 3 5173239836497 1230000.000 21.379 .001<sup>b</sup> Residual 1693856282602 0340000.000 7 2419794689431 477200.000

عنـدما 1  $R_c = R_c$  ويحسـب عـادة للإرتباطـات القويمـة المعنويـة ( 11 ) مجلة إلادارة وإلاقتصاد

يحســــب Rd الكلـــــي لبيـــــان أثـــــر متغيـــــرات املجموعـــــة S'Xي متغيـــــرات املجموعة S'Y جيغته بي :

$$
R d y_{/s} = \sum_{i=1}^{S} R_{dyt}
$$
  

$$
R_{dyt} = \begin{cases} R_{dyt} & R_{dyt} \\ P_{ryt} & R_{ct} \end{cases}
$$

حيث إن :

. يمثل معامل الإفاضة لكل متغير قويم في المجموعة S $^{\prime}$  .

: يمثــل معامــل كفايــة الجــودة لكــل متغيــر قــويم فـي المجموعــة  $P_{\gamma \gamma t}$ . Y'S

 $[$  Levine . s , 1989  $\,$  ] : مربع معامل الإرتباط القويم  $R_{ct}^{2}$ 

# **الجانب التطبيقي**

**جمع البيانات**

تم جمع البيانات التقارير السنوية لسوق الخرطوم للأوراق المالية للفترة من ( 2007 ـ 2017م ) والذي من أهدافه حماية المستثمربن من خلال ترسيخ أسس التعامل السليم والعادل بالتنسيق مع سلطة تنظيم أسواق المال ، وتوفير كافة العوامل التي تساعد علي تسهيل وسرعة تسييل الأموال المستثمرة في الأوراق المالية بما يخدم رغبات المستثمرين ومصلحة الإقتصاد الوطني وكانت النتائج على النحو التالي :

1 ــ نتائ تحليل إلانحدار الخطي املتعدد

تقدير معلمات النموذج :

إختبار المعنوية للنموذج : لإختبار معنوية النموذج المقدر بصورة كلية أي إختبار تأثير المتغيرات المستقلة بصورة كلية على المتغير التابع نستخدم إختبار . والذي يمكن الحصول عليه من جدول تحليل التباين  $\rm F$ 

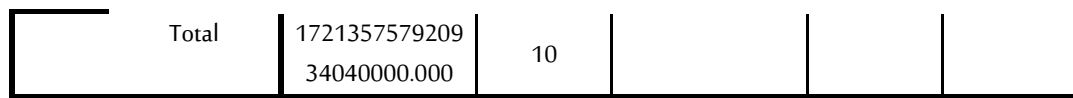

.<br>تارأس الملل السوقي, Dependent Variable:

,b. Predictors: (Constant) طعدد الشهادات المدرجة عدد الشركات المدرجة ، عدد الصناديق المدرجة المصدر إعداد الباحث بإستخدام برنامج SPSS

> يتبين من جدول رقم ( 1 ) تحليل التباين أعلاه أن قيمة  $\rm F$  المحسوبة تساوي 01.371 وان مستوي املعنوية لها يساوي 2.221 وبي أقل من م*ستوي المعنوية 0.05* المعتمد في هذه الدراسة ، عليه نرفض فرض العدم ۔<br>أ القائل بأن نموذج الإنحدار غير معنوي ، وهذا يعني أن هنالك تأثيراً معنوياً -<br>أ من قبل المتغيرات المستقلة على المتغير التابع .

إختبار القدرة التفسيرية للنموذج : للحكم على القدرة التفسيرية للنموذج تم حساب معامل التحديد  $R^2$  ومعامل التحديد المعدل  $\bar{R}^2$  والنتائج مبننة بالجدول أدناه:

**جدول رقم ) 0 (**

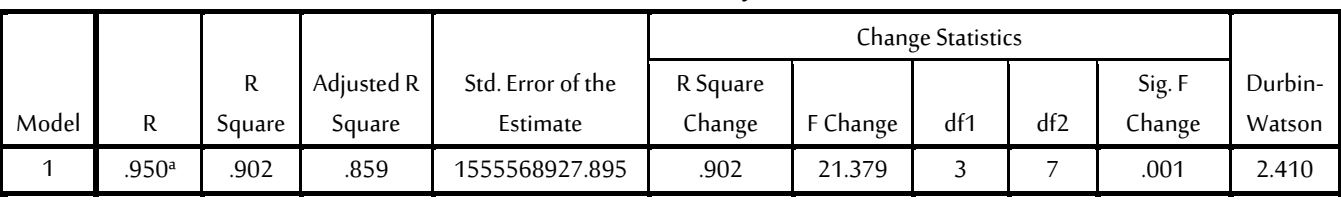

### **Model Summary<sup>b</sup>**

,a. Predictors: (Constant) عدد الشهادات المدرجة ، عدد الملدرجة عدد الصناديق المدرجة

:Variable Dependent .bرأس املال السوقي

المصدر إعداد الباحث بإستخدام برنامج STATA 10

 $R^2 = 0.902$  نالاحظ من جدول رقم ( 2 ) أن قيمة معامل التحديد ومعامل التحديد المعدل بلغت  $\overline{\mathrm{R}}^2$  = 0.859 وهي عالية جداً ، ً<br>أ وهذا يعني ان المتغيرات المستقلة المضمنة في النموذج تفسر نسبة 86 % من التغيرات التي تحدث في المتغير التابع ، وأن 14 % من التغيرات يرجع إلى عوامل أخري منها الخطأ العشوائى

إختبار الإرتباط الخطي المتعدد بين المتغيرات المستقلة : الجدول رقم ( 3 ) يوضح نتائج إختبارات الكشف عن الإرتباط الخطي املتعدد بين املتغيرات املستقلة للنموذج

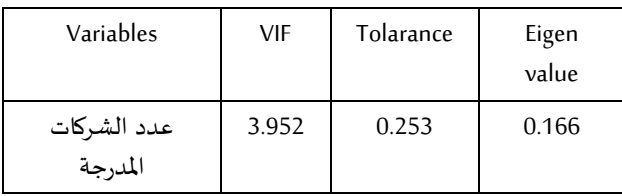

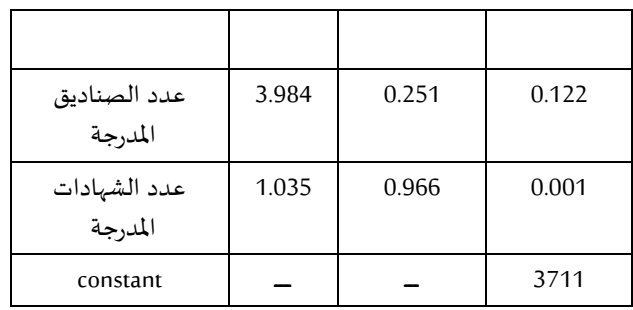

المصدر إعداد الباحث بإستخدام برنامج SPSS

نلاحظ من الجدول رقم ( 3 ) أعلاه أن قيم VIF لجميع المتغيرات المستقلة أقل من 10 وبالتالي لا يوجد إرتباط خطي متعدد بين المتغيرات المستقلة ، كما أن قيم Tolerance لجميع المتغيرات المستقلة أكبر من 0.10 وهذا دليل أيضاً علي عدم وجود الإرتباط الخطي المتعدد بين المتغيرات المستقلة . ً<br>أ

## **البواقي في النموذج املقدر للبيانات**

**جدول رقم ) 4 (**

|                                     | Minimum                       | Maximum             | Mean           | Std. Deviation |  |
|-------------------------------------|-------------------------------|---------------------|----------------|----------------|--|
|                                     | Predicted Value 7270292480.00 | 18332858368.00      | 11150708559.00 | 3939507521.187 |  |
|                                     | Residual -2393217280.000      | 1984983936.000 .000 |                | 1301482340.488 |  |
| Std. Predicted Value -.985          |                               | 1.823               | .000           | 1.000          |  |
| Std. Residual $\blacksquare$ -1.538 |                               | 1.276               | .000           | .837           |  |

**<sup>a</sup> Residuals Statistics**

-<br>رأس المال السوقي : a. Dependent Variable

المصدر إعداد الباحث بإستخدام برنامج STATA 10

من الجدول رقم ( 4 ) أعلاه يوضح إحصاء البواقي بالنسبة للنموذج فيما يخص القيمة المتنبأ بها للبواقي حيث نلاحظ ان أقل قيمة متنبأ بها بلغت ( 7270292480.00 ) وأكبر قيمة متنبأ بها بلغت ( 18332858368.00 ) وأن متوسط القيمة المتنبأ بها بلغ ( 11150708559.00 ) بإنحراف معياري (

3939507521.00 ) وأن أكبر قيمة للبواقي بلغت ( 1984983936.00 *)* ومتوسط البواقي يساوي صفر وهذا واضح من فرضيات النموذج ، كما نلاحظ أن الإنحراف المعياري للبواقي أصغرمن الإنحراف المعياري للقيم المتنبا بها وهذا مؤشر علي أن النموذج كفؤ.

## 0 **تت نتائج تحليل إلارتباط القويم** :

من الجدول <sub>(</sub>قم (5)

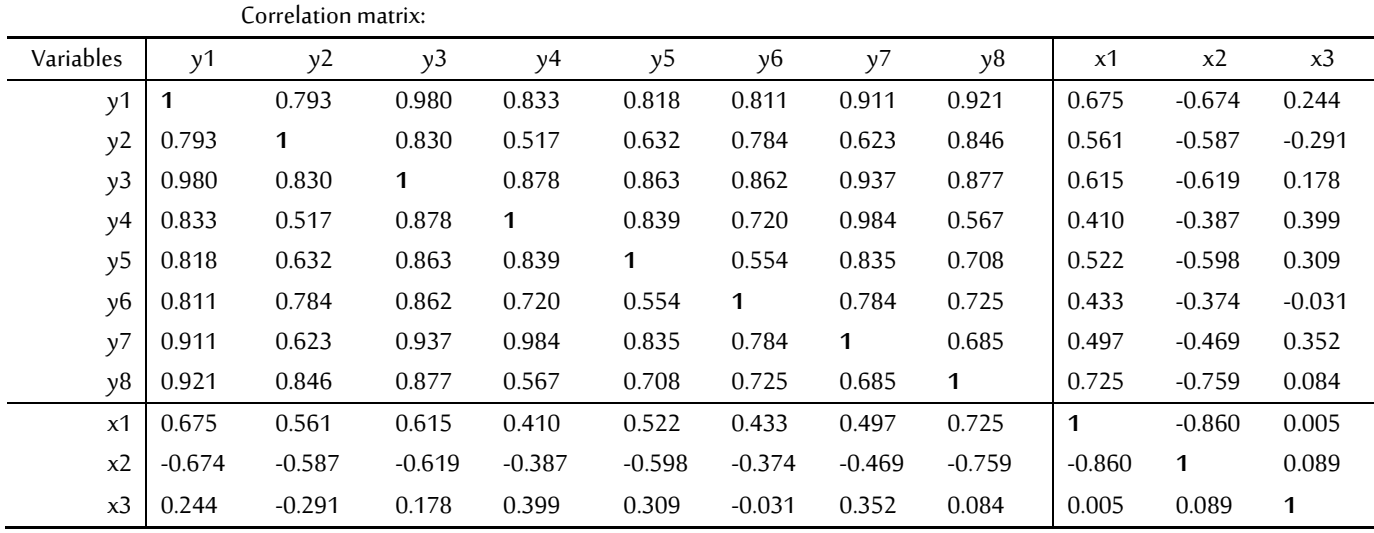

المصدر إعداد الباحث بإستخدام برنامج STATA 10

ً مصفوفة إلارتباط بين املتغيرات التابعة واملتغيرات املستقلة ، نالحظ أوال مصفوفة إلارتباط بين متغيرات البحث في الجدول ) 1 ( الذي يتبين منه أن أعلى إرتباط ـ ظهر بين المتغير المعتمد  $\,$  (  $\,$   $\,$  ) الإستثمار والتنمية والمتغير ( ) (  $Y_8$  ) عدد الشهادات المدرجة (  $\,$  .0725  $\,$  يليه المتغير المعتمد )  $X_2$ . الإستثمار والتنمية والمتغير (  $X_1$  ) عدد الشركات المدرجة ( 0.725 )

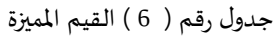

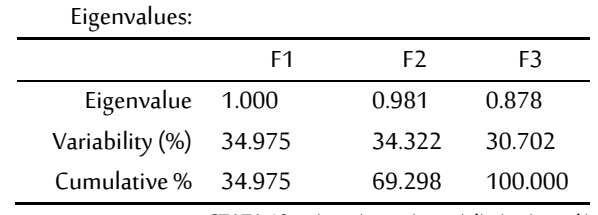

المصدر إعداد الباحث بإستخدام برنامج STATA 10

الجدول أعلاه يوضح القيم المميزة للإرتباط القويم فقد بلغت القيمة الأولى 1.00 في حين أن باقي القيم بلغت 0.981 و 0.878 على التوالي ، أم الصف الثاني فيوضح قيمة الإختلاف بين المجموعتين ( المتغيرين المتناظرين في المجموعتين ) فنجد أن الإختلاف بين المتغير الأول في المجموعة الأولى والمتغير في المجموعة الثانية بلغ 34.975 % والمتغير الثاني في المجموعة الولي والمتغير الثاني في المجموعة الثانية بلغ 34.322 % والمتغير الثالث في المجموعة الأولى والمتغير الثالث في المجموعة الثانية بلغ 30.702 % ، أما القيم التجميعية للمجموعتين فقد بلغت 34.975 % للإختلاف بين المتغيرات الأولى المتناظرة في المجموعتين وبلغ 69.298 % للمتغيرات الثانية للمجموعتين وهكذا إلى أن تبلغ النسبة التجميعية 122 % ملتغيرات املجموعتين.

جدول رقم ( 7 ) إختبار Vilks' Lambda test للمجموعتين :

Wilks' Lambda

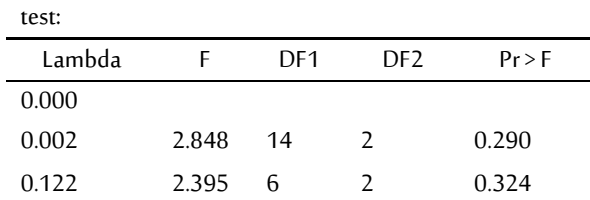

ا<br>المصدر إعداد الباحث بإستخدام برنامج STATA 10

من الجدول رقم ( 7 ) أعلاه بلغت قيمة Wilks' Lambda test للمجموعتين ) 2.222 ( بقيمة إحتمالية ) 2.222 ( وبي قيمة معنوية مما يدل علي أن هنالك علاقة ذات دلالة معنوية بين المتغيرين الأول في المجموعتين ولا توجد أي قيمة معنوية أخري مما يؤشر على عدم أهمية إيجاد العلاقة لباقي المتغيرات في المجموعتين ويجب التوضيح هنا بأن قيمة Wilks' Lambda test . -<br>أ كلما إقترت من الصفر كان الإرتباط عالياً جداً .<br>أ

جدول رقم ) 8 (

Correlations between input variables and canonical variables (Y1):

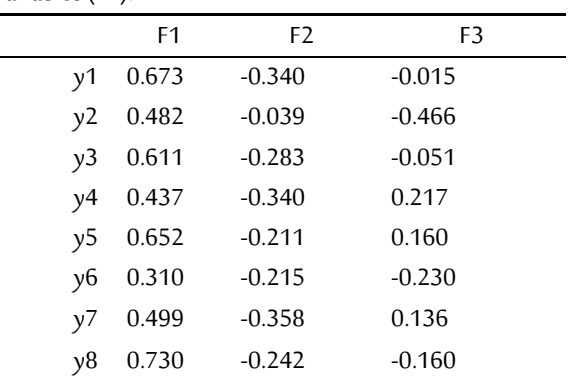

المصدر إعداد الباحث بإستخدام برنامج STATA 10

الجدول رقم ( 8 ) أعلاه يوضح العلاقة بين متغيرات المجموعة التابعة والتي تمثل رأس المال السوقي حيث توضح أن معظم رأس المال السوقي له علاقة إرتباطات طردية مع عدد البنوك المدرجة ، وأن لها علاقة عكسية مع عدد الصناديق المدرجة ، كما أن لها علاقة طردية مع الشهادات المدرجة لكل من ) 4Y و 5Y و 7Y ) وعالقة عكسية م بقية املتغيرات

جدول رقم ( 9 )

Correlations between input variables and canonical variables (Y2):

| F1               | F2       | F3       |  |
|------------------|----------|----------|--|
| $x1 \quad 0.730$ | $-0.530$ | $-0.432$ |  |
| $x2 -0.957$      | 0.077    | 0.281    |  |
| $x3$ 0.108       | $-0.541$ | 0.834    |  |

المصدر إعداد الباحث بإستخدام برنامج STATA 10

الجدول رقم ( 9 ) أعلاه يوضح العلاقة بين متغيرات المجموعة المستقلة والتي تمثل ( عدد الشركات المدرجة ، عدد الشهادات المدرجة وعدد الصناديق المدرجة ) حيث توضح أن معظم رأس المال السوقي له علاقة إرتباطات طردية مع عدد البنوك المدرجة ، وأن لها علاقة عكسية مع عدد الصناديق المدرجة وكذلك علاقة عكسية مع عدد الشهادات المدرجة.

### **النتائج**

. أن قيمة معامل التحديد 0.902  $R^2=0$  ومعامل التحديد المعدل 1 بلغت $\overline{\mathrm{R}}{}^2$  =0.859 وهي عالية جداً ، وهذا يعني ان المتغيرات المستقلة ً<br>أ المضمنة في النموذج تفسر نسبة 86 % من التغيرات التي تحدث في المتغير التابع ، وأن 14 % من التغيرات يرجع إلى عوامل أخري منها الخطأ العشوائي .

2 ـ أن قيم VIF لجميع المتغيرات المستقلة أقل من 10 وبالتالي لا يوجد إرتباط خطي متعدد بين المتغيرات المستقلة

3 ـــ من خلال نتائج تحليل الإرتباط القويم والتوفيق الخطي للمتغيرات المعتمدة والمتغيرات المستقلة لهما ظهر أن قيمة الإرتباط القويم الأول ( 1 ) وقيمة الإرتباط القويم الثاني ( 0.981 ) وهذه النتائج تتوافق ومنهجية تحليل الإرتباط القويم .

4 ـ العلاقة بين متغيرات المجموعة التابعة والتي تمثل رأس المال السوقي حيث توضح أن معظم رأس المال السوقي له علاقة إرتباطات طردية مع عدد البنوك المدرجة ، وأن لها علاقة عكسية مع عدد الصناديق المدرجة ، كما أن لها علاقة طردية مع الشهادات المدرجة لكل من ( Y4 و Y5 و Y7 ) وعلاقة عك*س*ية مع بقية المتغيرات

5 ـ العلاقة بين متغيرات المجموعة المستقلة والتي تمثل ( عدد الشركات المدرجة ، عدد الشهادات المدرجة وعدد الصناديق المدرجة ) حيث توضح أن معظم رأس المال السوقي له علاقة إرتباطات طردية مع عدد البنوك

المدرجة ، وأن لها علاقة عكسية مع عدد الصناديق المدرجة وكذلك علاقة عكسية مع عدد الشهادات المدرجة 6 ـ طريقة تحليل الإرتباط القويم مفيدة جداً في التمثيل البياني وتفسير ً<br>أ البيانات من خلال إكتشاف التراكيب والعلاقات المتشابهة بين المجموعات المختلفة ذات المتغيرات النوعية المتعددة الأبعاد وفئات تلك المتغيرات.

#### **التوصيات**

1 ـ نوصي بإستخدام نتائج الأساليب الإحصائية وتطبيقها في المناحي العملية . 2 ـ نوصي بإستخدامها في الدراسات الغير معقدة لأنه تبين من خلال إستخدامنا تحليل الإرتباط القوبم كفاءة هذه الطريقة. 3 ـ نوصى بإجراء دراسات مماثلة بإستخدام نفس الأسلوب.

## **املراجع العربية وإلانجليزية**

1 . إبراهيم ، بسام يونس وآخرون ، ( 2002 ) " الاقتصاد القياسي " دار عزة للنشر والتوزيع ، الخرطوم ـ السودان.

2 ــ الطيب ، عز الدين مالك ( ( 2008 ) ، " المدخل إلى الاقتصاد القياسي " ، الطبعة ألاولي ، مطبعة جي تاون ، الخرطوم السودان.

3 ـ الكبيسي ، ماثل كامل ( 1998 ) " إستخدام الإرتباط القويم في دراسة العالقة بين درجات مواد املفاضلة في القبول ودرجات املواد العلمية للسنة الأولى في كليات المجموعة الطبية " رسالة ماجستير كلية الإدارة والإقتصاد ، املستنصرية.

4 . الجاسم ، سليمة حمادي 2006 " مقارنة الإرتباط القويم النموذج الإحصائي والشبكات العصبية الإصطناعية " رسالة ماجستير كلية الإدارة وإلاقتصاد . بغداد

5 . عمر فوزي صالح الراوي ، محمد أسامة أحمد الكاتب " إستخدام تحليل الإرتباط القانوني في وصف العلاقة بين المتغيرات الجسمية والمهاربة " مجلة تكريت للعلوم الصرفة 16/ 3/ 2011 .

5. Anderson T.W. An Introduction to Multivariate Statistical Analysis.

7 . Gnanadesikan , R, 1977 " Methods for statistical data analysis of multivariate observations" John - Wiley, New york.

8. Thompson , B , 1985 " Canonical Correlation analysis " uses and interpretation sage university papers , London.

9 . Levine . S . 1989 " Canonical analysis and factor comparison " sage university papers , Beverly Hills Landon .

10 . Muirhead , R.J1982 " Aspects of Multivariate statistical theory " John –Wiley , Inc. New York.

11 . Pedhazur, E.J.I 1982 " Multiple regression in behavioral research Explanation & prediction " Inc , U.S.A.